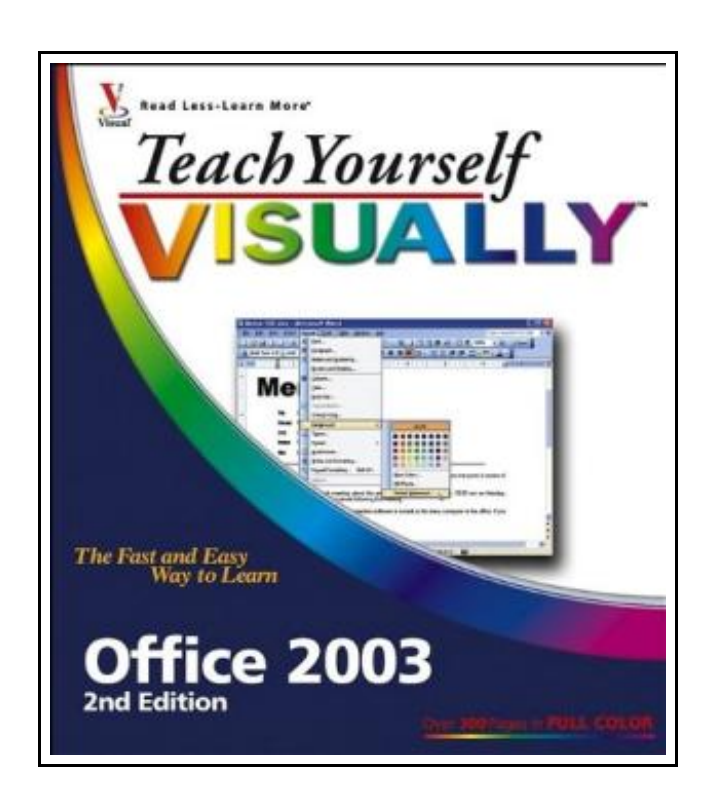

## Teach Yourself VISUALLY Office 2003

Filesize: 5.33 MB

## Reviews

These types of ebook is the greatest book available. Better then never, though i am quite late in start reading this one. <sup>I</sup> am just very happy to explain how here is the very best pdf i actually have read through inside my individual daily life and can be he greatest book for ever. (Camryn Runolfsson)

## TEACH YOURSELF VISUALLY OFFICE 2003

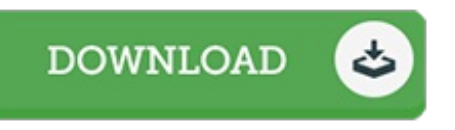

To download Teach Yourself VISUALLY Office 2003 eBook, you should click the link listed below and download the ebook or get access to additional information which are in conjuction with TEACH YOURSELF VISUALLY OFFICE 2003 ebook.

Visual, 2005. Book Condition: New. Brand New, Unread Copy in Perfect Condition. A+ Customer Service! Summary: OFFICE.Chapter 1: Office Basics.Start and Exit Office Applications.Navigate the Program Windows.Work with Task Panes.Work with Menus and Toolbars.Display and Hide Toolbars.Customize Toolbars.Find Help with Office.Add and Remove Office Components.Chapter 2: Working with Files.Start a New File.Save a File.Open an Existing File.Close a File.Find a File.Preview a File.Print a File.Cut, Copy, and Paste Data.Link and Embed Data.Assign a Password to a File.WORD.Chapter 3: Adding Text.Change Word's Views.Type and Edit Text.Select Text.Move and Copy Text.Save Time with AutoText.Apply a Template.Insert Symbols.Chapter 4: Formatting Text.Add Basic Formatting.Change the Font.Change the Font Size.Add Color to Text.Add Text Effects.Align Text.Set Character Spacing.Copy Formatting.Indent Text.Set Tabs.Create Bulleted or Numbered Lists.Set Margins.Set the Line Spacing.Format with Styles.Chapter 5: Working with Tables.Insert a Table.Draw a Table.Select Table Cells.Adjust the Column Width or Row Height.Add Columns and Rows.Delete Columns and Rows.Merge Table Cells.Split Table Cells.Apply Table Formatting.Reposition a Table.Resize a Table.Chapter 6: Adding Extra Touches.Add Borders and Shading to Text.Create Columns.Add Headers and Footers.Insert Comments.Insert Footnotes and Endnotes.Insert Page Numbers and Page Breaks.Add Drop Caps.Add a Watermark.Chapter 7: Previewing and Printing Documents.Find and Replace Text.Check Spelling and Grammar.Work with AutoCorrect.Use the Thesaurus.Change Text Case.Track and Review Document Changes.E-Mail a Document.Change Paper Size.Print an Envelope.EXCEL.Chapter 8: Building Spreadsheets.Enter Cell Data.Select Cells.Faster Data Entry with AutoFill.Add Columns and Rows.Delete Columns and Rows.Resize Columns and Rows.Turn On Text Wrapping.Center Data Across Columns.Freeze a Column or Row.Remove Data or Cells.Chapter 9: Worksheet Basics.Assign Worksheet Names.Delete a Worksheet.Add a Worksheet.Move a Worksheet.Copy a Worksheet.Format the Worksheet Tab Color.Find and Replace Data.Sort Data.Filter Data with AutoFilter.Insert a Comment.Track and Review Workbook Changes.Chapter 10: Working with Formulas and Functions.Understanding Formulas.Create Formulas.Define a Range Name.Reference Ranges in Formulas.Reference Cells from Other Worksheets.Apply Absolute and Relative Cell References.Understanding Functions.Apply a Function.Total Cells...

- $\Gamma$ Read Teach Your self [VISUALLY](http://www.medianetwork.site/teach-yourself-visually-office-2003.html) Office 2003 Online
- l Br [Download](http://www.medianetwork.site/teach-yourself-visually-office-2003.html) PDF Teach Your self VISUALLY Office 2003
- $\frac{1}{100}$ [Download](http://www.medianetwork.site/teach-yourself-visually-office-2003.html) ePUB Teach Your self VISUALLY Office 2003

## Other Books

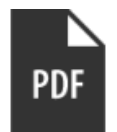

[PDF] Grandpa Spanielson's Chicken Pox Stories: Story #1: The Octopus (I Can Read Book 2)

Access the hyperlink under to get "Grandpa Spanielson's Chicken Pox Stories: Story #1: The Octopus (I Can Read Book 2)" file. Read [Document](http://www.medianetwork.site/grandpa-spanielson-x27-s-chicken-pox-stories-sto.html) »

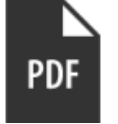

[PDF] Maisy 's Christmas Tree Access the hyperlink underto get "Maisy's Christmas Tree" file. Read [Document](http://www.medianetwork.site/maisy-x27-s-christmas-tree.html) »

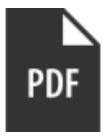

[PDF] The Web Collection Revealed, Premium Edition: Adobe Dreamweaver CS6, Flash CS6, and Photoshop CS6 (Stay Current with Adobe Creative Cloud) Access the hyperlink under to get "The Web Collection Revealed, Premium Edition: Adobe Dreamweaver CS6, Flash CS6, and Photoshop CS6 (Stay Current with Adobe Creative Cloud)" file.

Read [Document](http://www.medianetwork.site/the-web-collection-revealed-premium-edition-adob.html) »

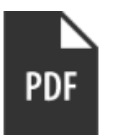

[PDF] Star Flights Bedtime Spaceship: Journey Through Space While Drifting Off to Sleep

Access the hyperlink under to get "Star Flights Bedtime Spaceship: Journey Through Space While Drifting Off to Sleep" file.

Read [Document](http://www.medianetwork.site/star-flights-bedtime-spaceship-journey-through-s.html) »

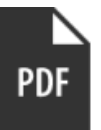

[PDF] Dom's Dragon - Read it Yourself with Ladybird: Level 2 Access the hyperlink underto get "Dom's Dragon - Read it Yourself with Ladybird: Level 2" file. Read [Document](http://www.medianetwork.site/dom-x27-s-dragon-read-it-yourself-with-ladybird-.html) »

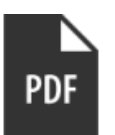

[PDF] Sarah's New World: The May flower Adventure 1620 (Sisters in Time Series 1)

Access the hyperlink under to get "Sarah's New World: The Mayflower Adventure 1620 (Sisters in Time Series 1)" file.

Read [Document](http://www.medianetwork.site/sarah-x27-s-new-world-the-mayflower-adventure-16.html) »

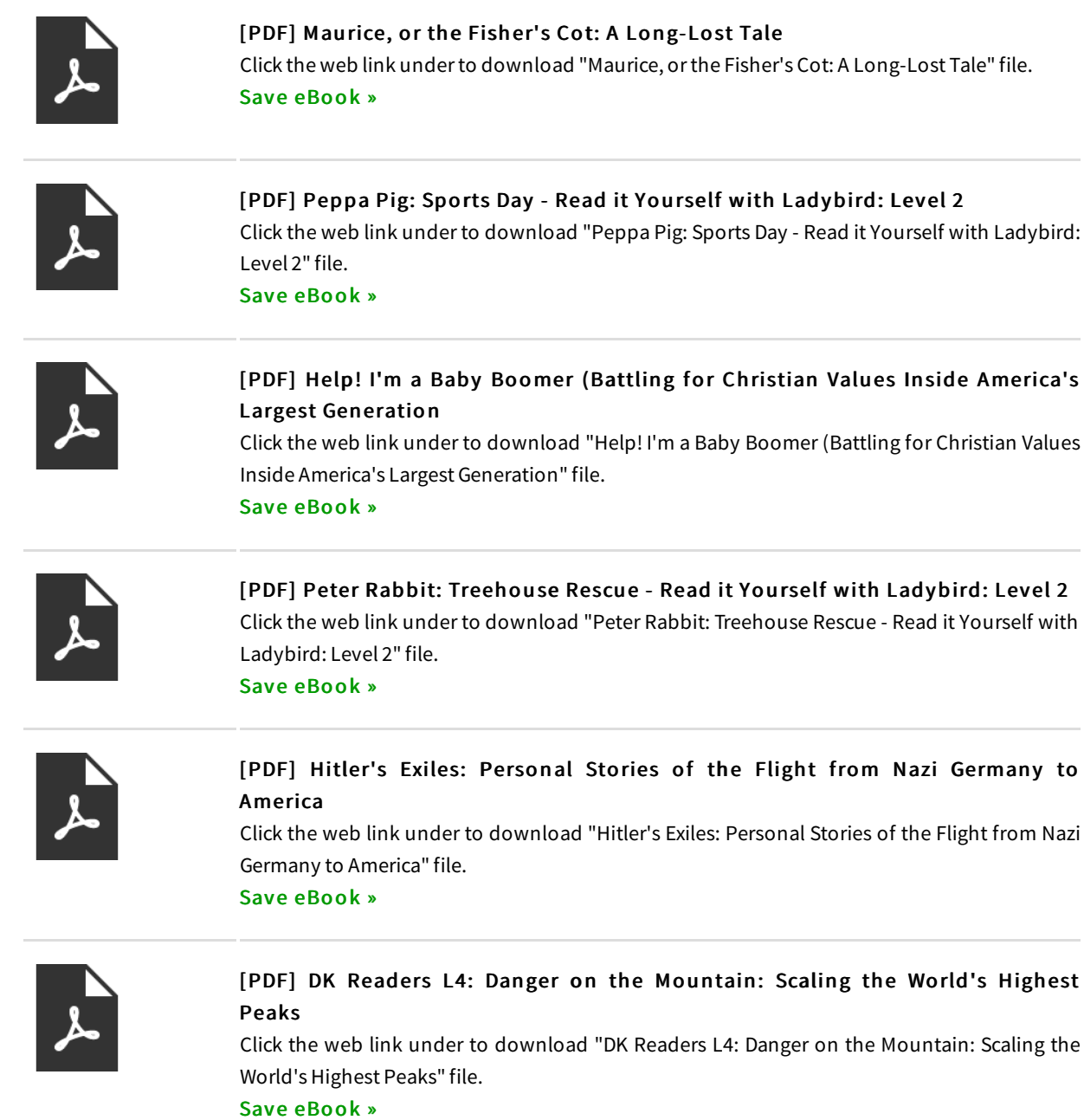